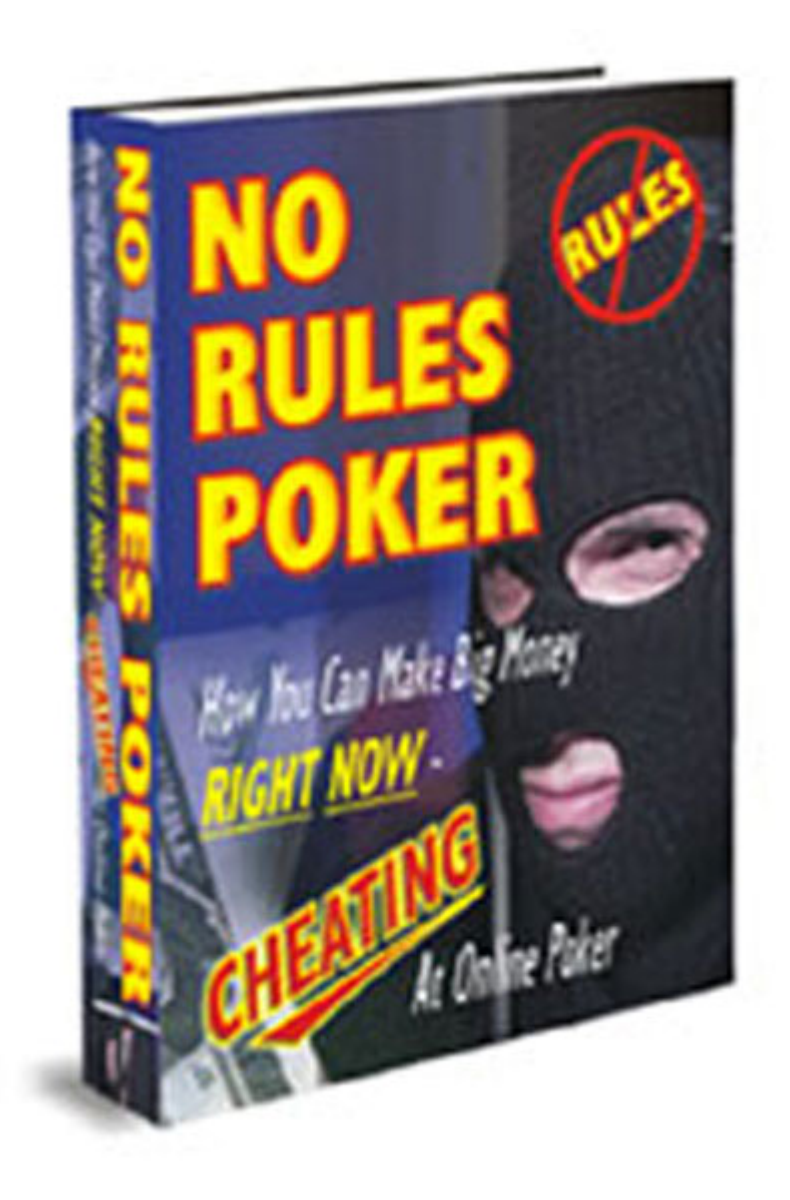

# **Written By Ken Chan**

Copyright © 2005 By Ken Chan All Rights Reserved.

No part of this publication may be reproduced, stored in a retrieval system, or transmitted, in any form or by any means, electronic, mechanical, photocopying, recording, or otherwise, without prior written permission of the publisher.

# **Table Of Contents**

**Introduction** – Unless you have the right mental attitude you will never win at the tables.  $\sim 4$ 

**Cheat #1: The Golden Buddy** – This super sly strategy is like having 4 sets of eyes at the table – all working together to make you Money! 5

**Cheat #2: The Hot Bot** – Find out how you can get your hands on a money making poker bot! 12

**Cheat #3: The Force Fold** – It won't matter if your poker foe is holding pocket aces because this revolutionary tactic can practically force anyone to fold their cards! 13

**Cheat 4: The virtual Marked Card** - Never wonder again what hole cards your opponent is holding, this priceless strategy will let you know for sure! 20

### **Introduction**

Hello and welcome my friend. The fact that you are here reading my incredible book means that you are ready to start winning big at online poker and that you are willing to do whatever it takes to gain an massive advantage.

 You are to be congratulated as you have already made the most important step towards making a fortune online – you have sought out the type of information that really will give you an edge in the online environment.

However information alone is not enough. The concepts I teach will certainly allow anyone to make a killing at the tables - provided you apply them properly. That is important. Do not just read the information but work hard to bring them to the tables and you will be thrilled with the results.

I am not here to teach you poker theory or ethics. I am here to show you what to do so that you can cheat at online poker and make a TON of money.

That being said I want to make it crystal clear that I do not endorse any and I mean any illegal activity whatsoever. I have no tolerance for criminals and do not encourage any illegal activity. If you are unsure about the legality of any action that you are considering I strongly suggest you refrain from acting on it until you have spoken to a lawyer.

# **The Golden Buddy**

The first strategy I am going to discuss is a well kept secret from most online poker players. It is a little something that those of us in the know call collusion.

At its most basic level collusion just means working together. It is actually a technique that comes from live games and is one of the most effective poker cheating strategies hands down.

In the live version a group of players would work together as a team. They would usually hit the big tables in the casino's and work together to fleece the Vegas tourists out of there money. It is actually much harder to pull of in a live game then online because of the obvious fact that you cannot directly communicate with your partners in a live game and expect to live very long.

The online environment is perfect for collusion however. It is almost as if it were designed specifically for it! I must warn you though that the online poker sites frown on it and can close your account if they catch you doing it.

One major difference between brick and mortal casino collusion and the online variety is that in the online variety the colluders can all be the same person!

Let me explain what I mean. In order for collusion to work in a real live casino one or more players must work together to solidify an advantage over the individual players at the table. This of course means the profits must be split. And that of course means less money for you!

This however is not the case in the online game. Here all of the colluders can actually be the same person. Instead of having multiple partners a colluder would only need more then one computer each hooked up to the internet with a different ISP. This can allow one person with multiple accounts to play many seats at the same table, something impossible in a real poker room. Here is an illustration of what I mean:

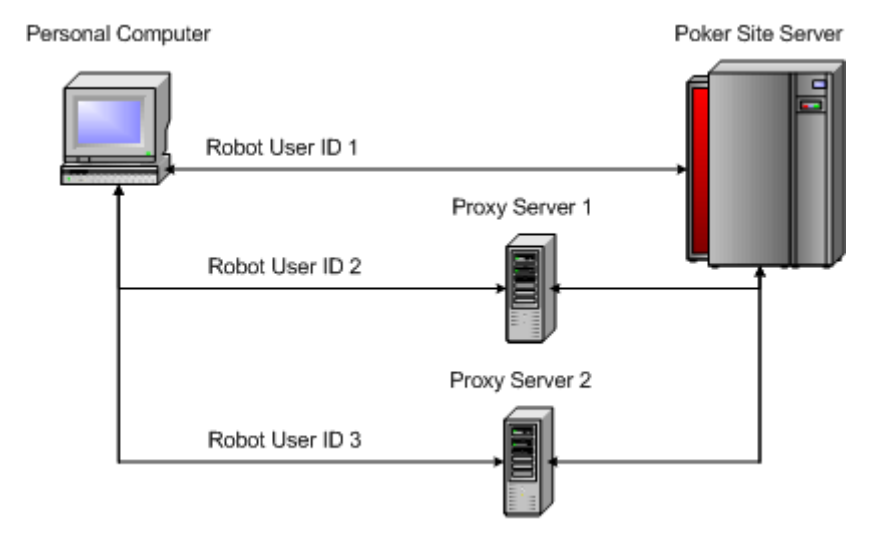

Of course it is not always feasible for everyone to have multiple computers at their disposal so I guess they would just have to work with partners and use the phone to communicate during hands.

Regardless of whether you work alone or with multiple people there are a few ways in which collusion can be used to practically steal your opponent's money.

The first collusion technique I would l discuss is what I like to call building the pot. This simply means that if it is known that one of the colluding partners has a monster hand then they should all work

together to make sure that they bring in everyone else for as much as possible.

For example if one of the partners had pockets aces and a third one came on the flop and another one of the partners has complete garbage that he would normally toss he can actually stay in the hand and help the other player with the three of a kind by constantly raising his raises. As long as someone else is caught in the middle this can be a massively profitable play!

The purpose of the play of course is to maximize the amount of money in the pot since you know that one of the partners is going to win it in the end. So the other partner is just there to help drag in the other (non-colluding) player for as much money as possible.

Another way in which collusion can really help is with odds. Just knowing what cards the other colluding partners are holding gives everyone involved a great edge. You can all calculate your odds and outs with much more precision then any of the other players at the table and this will lead to more profits for all of you.

An example of this would be something like one of the colluding partners has A,K and the flop comes 10,J,7 now a queen would give him the straight. If however he know that one or maybe even two of his partners had a queen he now knows that the chances of him scoring one is much less. The extra information he gains just by working with a partner and sharing information can and does translate into massive gains in the long run.

If you are interested in practicing collusion then I suggest that you start small. Find one partner to work with at first. It must be someone that you trust 100% as you will need to transfer money to each other behind the scenes (i.e. away from the prying eyes of the casino).

Once you have found a partner that you trust start working the small tables together. I would not suggest doing it from the same room as the online casinos do track IP addresses and if you have the same one it will raise a red flag. So make sure you are as geographically far apart as possible.

Once you have started working together on a small table practice honing your trapping strategies. Learn how to work together in order to extract the absolute maximum amount of cash. Do not play on the same table together at the same online casino to often or again it will raise a red flag and the online casinos might catch on to you.

Once you have mastered the small table I would suggest slowly moving up to higher and higher limits. You can even add more partners if you think you can trust someone else in your collusion ring. Practice, patience, and persistence will allow you to turn this strategy into a huge money maker for you. It is easy to pull of once you have a little practice and will virtually guarantee you big wins at the table – night after night!

As we all like to say "two eyes are better then one" and this is especially true when it comes to playing online poker. So if you really want to turn online poker into a second income I strongly suggest that you learn everything you can about collusion and begin practicing it as soon as possible!

## **The Hot Bot:**

This second cheating technique is going to absolutely blow you away. Most of you have probably never heard of this but there is actual software programs out there called poker bots that play online poker and win consistently!

Much has been written about these so called poker bots and whether or not they can actually win money on a consistent basis. Well I have it under good authority that in fact there are poker bots that consistently bring in money. Instead of wasting your time with a long discussion about them I will just say go visit [www.pokerbot](http://www.pokerbot-pro.com/)[pro.com](http://www.pokerbot-pro.com/) and you will not be disappointed.

 But be warned these poker bots are definitely against the rules of the online casinos and they can close your account and seize your bankroll if you are caught so proceed with caution.

## **Cheat #3: The Force Fold**

 The force fold technique is actually a collection of psychological and mind manipulation techniques that can be applied to your opponents with devastating effect. The purpose of these manipulations is of course to get your enemies at the table to act in the way in which YOU desire.

This includes folding a superior hand but can also include raising when you are holding the nuts. Most of these techniques have been borrowed from psychology and were not invented by me. Please practice them because once they are mastered they will give you a massive edge at the table that will translate into big bucks for you!

The first technique is a little something call linguistic blinds and they are as sly as they come. They are simple to use and understand yet massively effective at the table. The key to binds is to use the language of choice to create the impression that you are offering a

choice when really are forcing one course of action on the receiver of the bind.

The basic structure of the bind is to ask someone if they would like to take action 1 **or** action 2. The magic is that both action 1 and action 2 are the same thing only worded differently in order to give off the illusion of choice.

An example of how to use this while playing online poker would be as follows: You are dealt 10,J hole cards and the flop comes Q,K,3 you decide to take a chance at play out the hand till the end. The turn and river come and are 5,7 leaving you with nothing. Your opponent has been betting hard the entire time and you are sure he has you beat but you have already put so much of your money into the pot you do not want to fold. So instead you ask him through the chat box:

*"Would you like to fold or would you prefer to just give up?"* 

You get it both options really mean the same thing i.e. to fold his cards yet if he does not like his first choice he will subconsciously decide on the second one!

What makes this technique work is the word OR. It implies that someone is offering the opposite of something. It really does work believe me. Another way in which you can try this is to ask someone:

#### "*Are you going to raise the pot or just go ahead and bet?*"

The next persuasion technique I would like to share with you is something that is referred to as pseudo logic patterns. Basically when information is presented in a certain manner it is natural for the human mind to accept it as truth even if it not.

Cause and Effect language is one such example. This is when someone believes (rightly or wrongly) that an effect was the result of a particular cause. For example I could say something like "Reading this will make you Big Money at Poker!" Most people will have a tendency

to accept things when they are presented in that matter. It is just a natural part of the human condition.

It is important to understand here that the cause and effect do not really have to be related it is just the way the grammar is structured ads credibility even when there is no logical connection between the cause and effect.

Well you must be dying to know how you can use this at the online poker table already right. Well here are three examples I use all the time:

To convince your opponent to raise:

 *"Raising now would really make you a poker genius"* 

To convince them to fold:

*"Folding you cards will make you a poker master"* 

To convince then to call:

"*If you were to call now you would really be making use of the pot odds*"

Now I have found in the field that this technique is much more effective if you can surround the statement with some fluff in order to disguise what you are doing. While the above statements will work as is it is even more effective if you add in some fluff. An example would be:

Man this is a tough table tonight (fluff), if you were to fold now (cause) you would be super smart (effect), and maybe these guys would ease up (more fluff). Spend the time to master this super sly strategy and just watch as your poker profits sky rocket like never before!

Another simple mind technique that can be applied at the online poker table is something called negative commands. The idea is that when you tell someone NOT to think about something them must think about what not to think about. This may sound a little confusing so let me give you an example.

If I were tell you not to think about big spiders you must think about them. It is natural. The brain cannot understand negative language until it first translates it into its positive. You must think about big spiders before you are able to understand that you are supposed to not think about them.

This simple idea can transform into big winnings at the table suppose you really wanted your opponent to fld his cards you could try telling him something like:

"if I were you I would not ever think about folding" - this of course will almost force him to think about it!

You can also use this to conjure up emotional responses in your opponent. For example you could say something like "Don't let curiosity force you to see the next flop" This will of course have the desired effect of making them curios and will increase the chances of

them seeing the next card even if they had no intention too. Amazing stuff really!

 The next pattern I would like to discuss is something called the quotes pattern. It is a totally sly and ingenious way of implanting a message in the minds of your opponents about you or your style of play.

For example you are at a high limit table at party poker and you want your opponents to think that you are a very loose player (probably because you really are not!). You could just let everyone know via the chat box by saying something like "hey guys don't scare from me to easily because play really loose" Now this is one way of getting your message across however it will probably me extremely ineffective and might even get you laughed at.

However the quotes pattern will let you get across the same message in a much more believable and effective manner. Instead of speaking about yourself directly you couch in such a way that it looks as if someone else is saying it about you. In the example above you

could change it to something like "I don't know why everyone is always saying that I play really loose, I don't think I do" You see that is much better and much more believable.

This technique works because humans naturally tend to believe what someone else says about someone then when it comes from the person themselves. You can use this trick in many different ways to make any message you want to deliver more believable. I suggest mastering this mind blowing strategy and your bank roll will thank you for it later!

Well I know you have a lot to digest here from this chapter. I hope you take each of these lessons and learn them well. Then practice them every time you sit at the table and play. Soon enough you will become so proficient with there use that you will be able to practically force your opponents to fold whenever you want. You will begin taking down pot after pot, believe me.

### **Cheat #4: The virtual Marked Card**

Working for 9 years as a technology security expert I came into contact and had to use tons of different software systems every day. There was one incredible program that I used almost ever day and became quite proficient in using. The actual software itself is called TightVNC and there are quite a few absolutely amazing things that I am going to teach you about this absolutely incredible software package and how it can help you ACTUALLY SEE your opponent's hole cards.

 The first incredible thing about this software is what it does. As the makers say themselves on their web site:

"With TightVNC, you can see the desktop of a remote machine and control it with your local mouse and keyboard, just like you would do it sitting in the front of that computer."

 Yes you have read correctly. This software will actually allow you to see another computer as if you were right in front of it. Now it does not take a computer scientist to understand the obvious implications of what you can do with this software and how someone could perhaps use it to gain a massive advantage playing online poker. Let's just say that me and you were playing heads up on party poker for example and that you were able to use the TightVNC software to see the desktop of my machine. Well that would mean that you can see whatever I can see. So as long as my hole cards were visible to me they would also be visible to you!

Ok so you are probably wondering how much this thing is going to cost you right? Well that is the second amazing thing about this software - it is absolutely 100% free! Yes and that is not a demo version but a full working version. It is completely free software. OK so let's get started already and learn how you can start putting this amazing software to work for you:

**Step #1:** Go to<http://www.tightvnc.com/> where you will see the following screen:

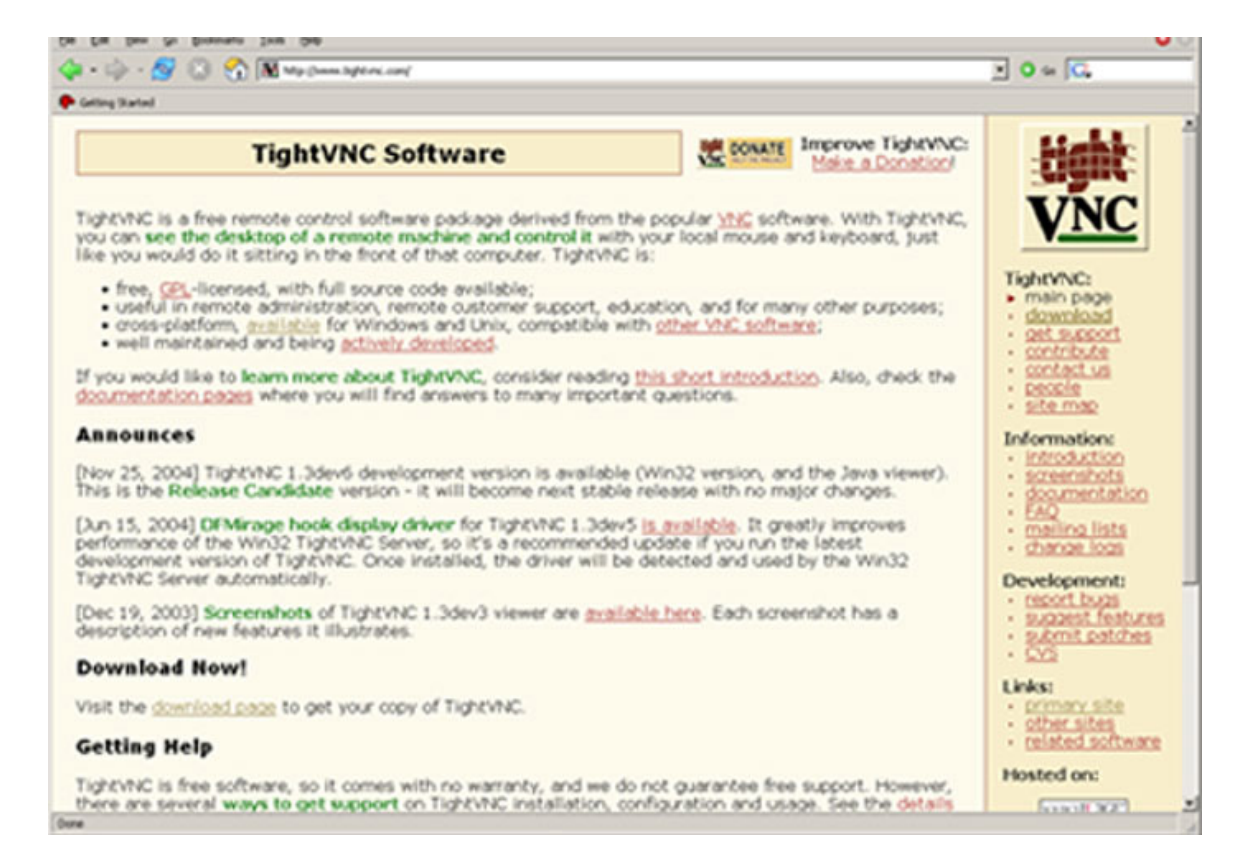

Now if you look down the right side of the web page you will see the word download right under the TightVNC and Main Page words. Please click on that link. Once you do that you will see a page that looks like this:

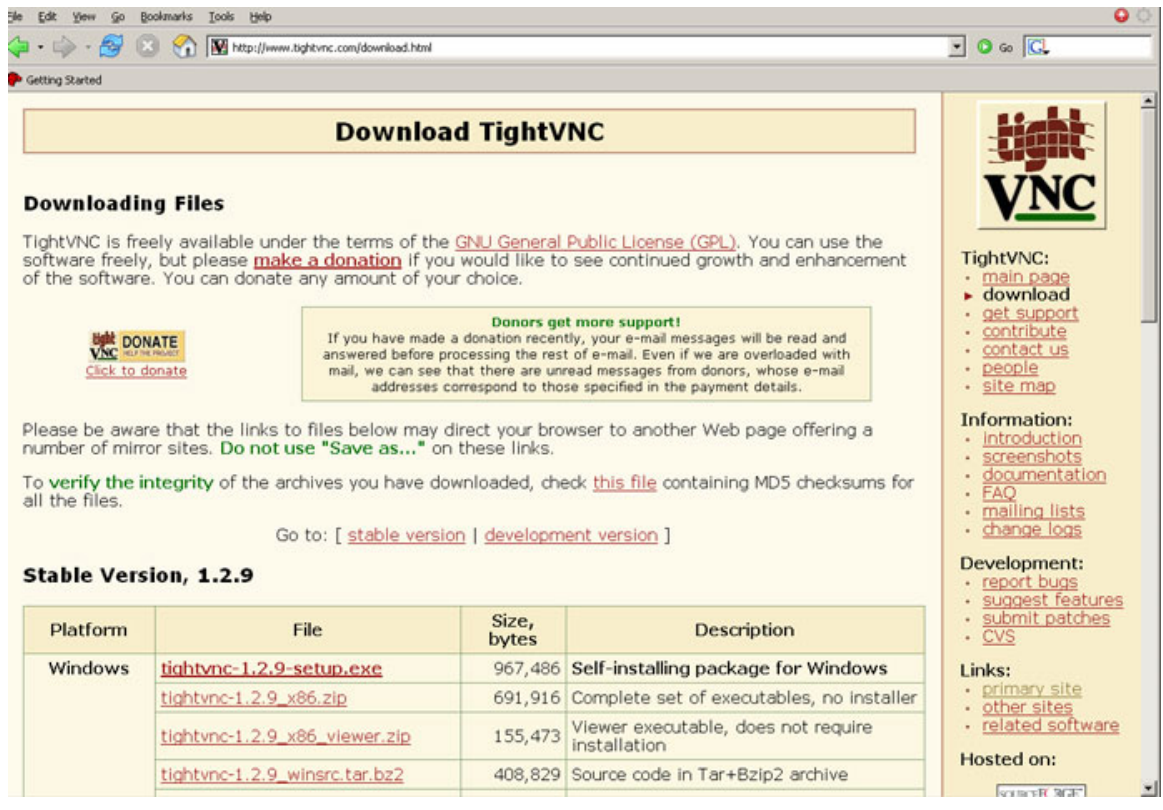

**Step #2:** You can now download the program by clicking on the the first line inside the table. More specifically if you see where it is written Stable Version, 1.2.9 then look underneath you will see a table. Click in the top row and second column (where is says file) and you will be taken to the following screen:

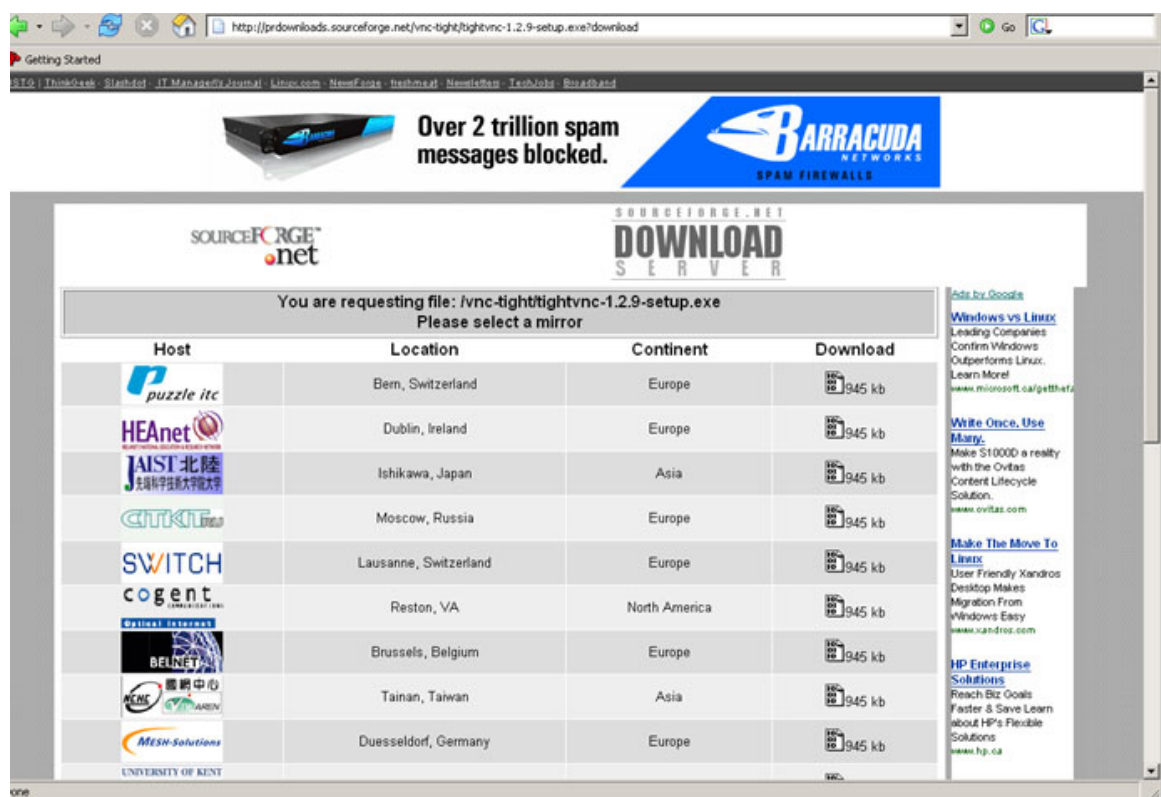

Now if you look down the third column (continent) you will see a list of different continents. Please find the one nearest to you and then click on the little picture in the fourth column (Download). This will immediately bring up the download box where you can choose to either save the download on your hard drive or you can install it right from there. If you choose to save it you must remember where you have saved it on your computer so that you can install it next.

**Step #3:** Program Installation – now that you have gotten this incredible piece of software on your machine it is time to begin installing it so that you can see just what this amazing piece of software is really all about. Please go to wherever you saved the download and double-click on the file named: tightvnc-1.2.9-setup.exe You will see this:

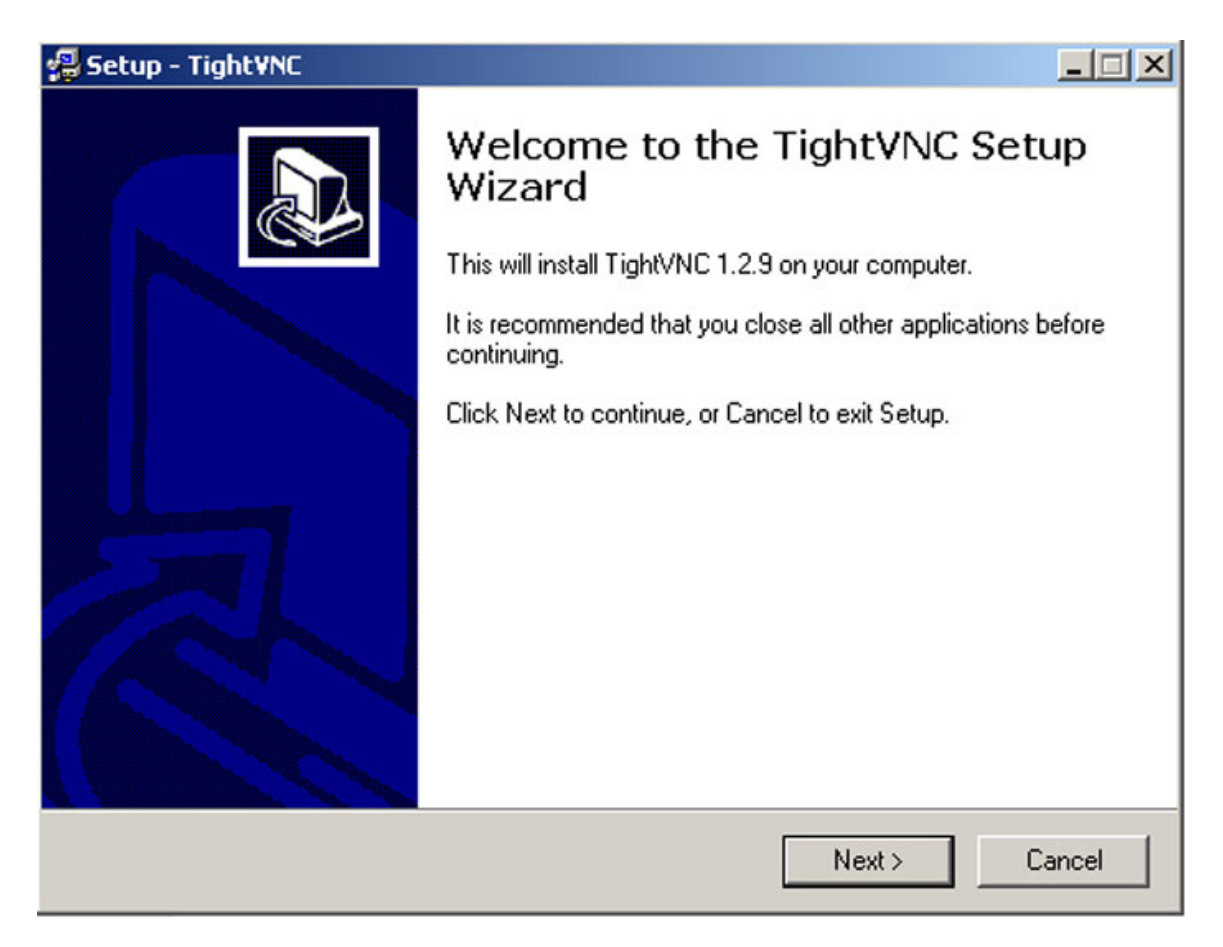

Click next and you will then see:

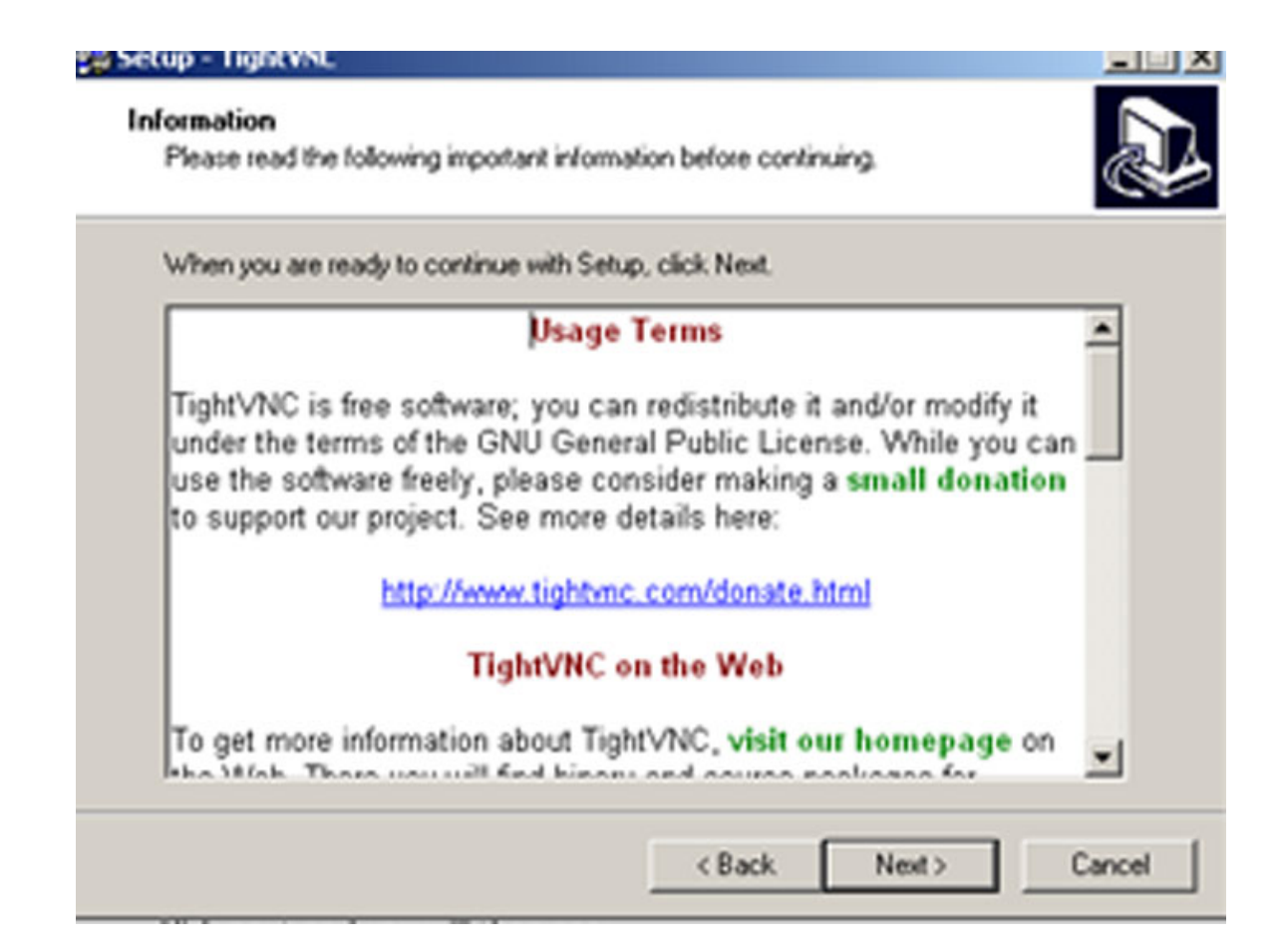

Click next again and you will see:

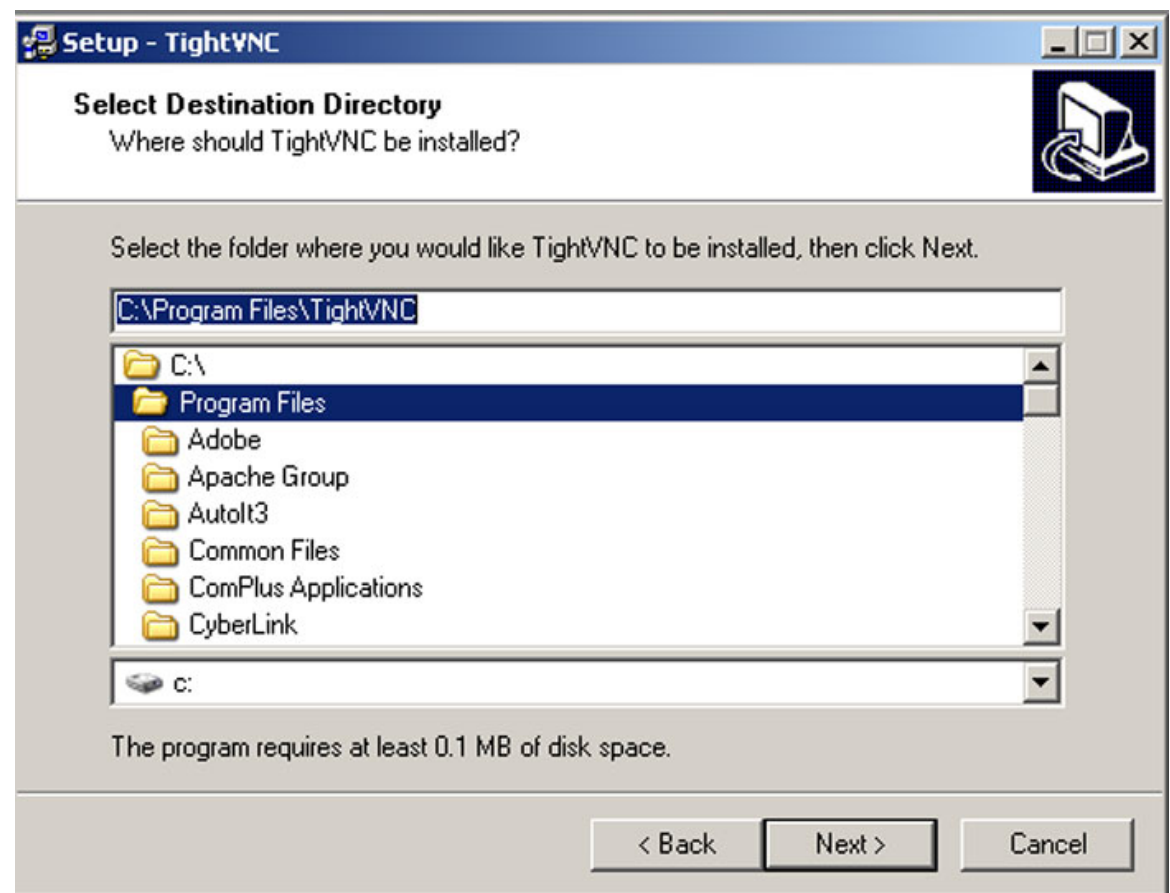

Here you need to choose the path on your computer where you want the program to be installed. Usually the default path that is picked is good enough but you are free to change it to anywhere. Once you are happy with the path you can hit the next button again where you will be brought to this screen:

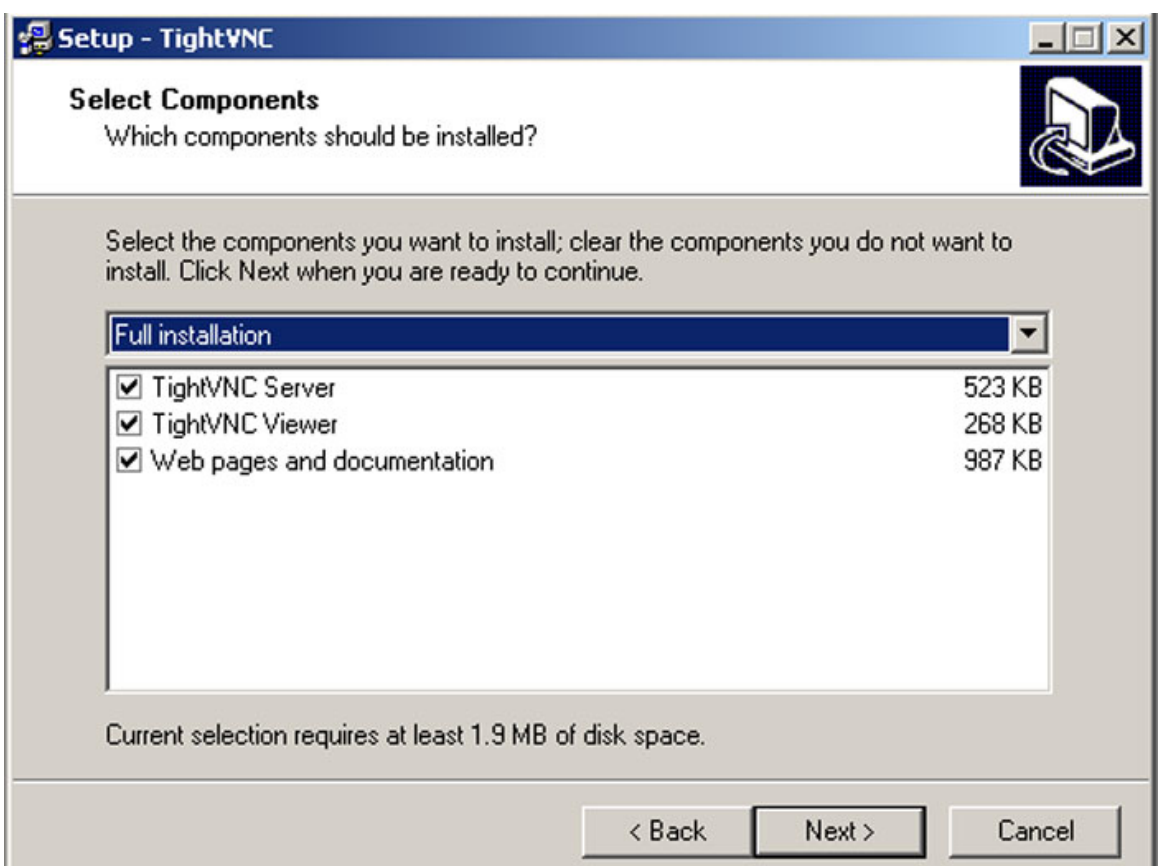

You should leave all three options checked and then hit next. Don't worry about what the Server and Viewer mean right now I will explain what they are and how they work shortly. You will next get this screen:

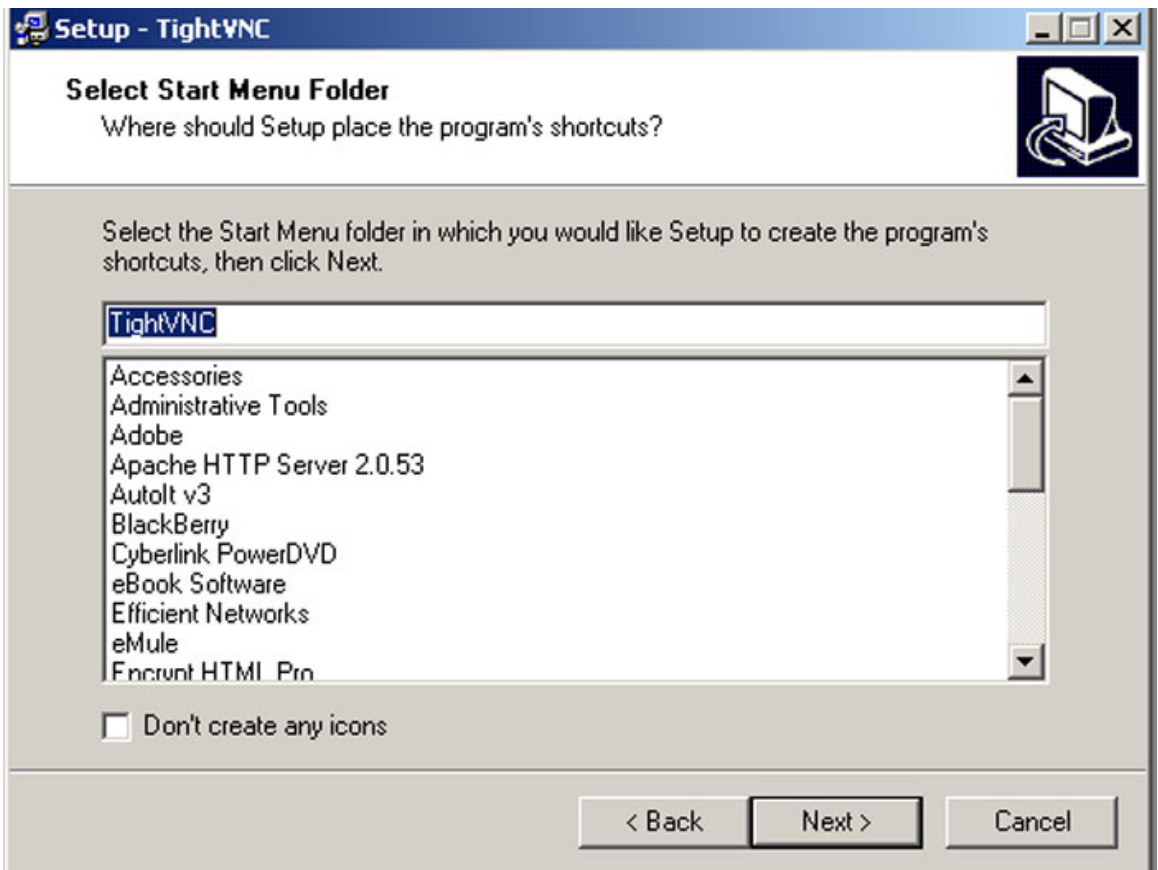

Just hit next. You will then see the following screen:

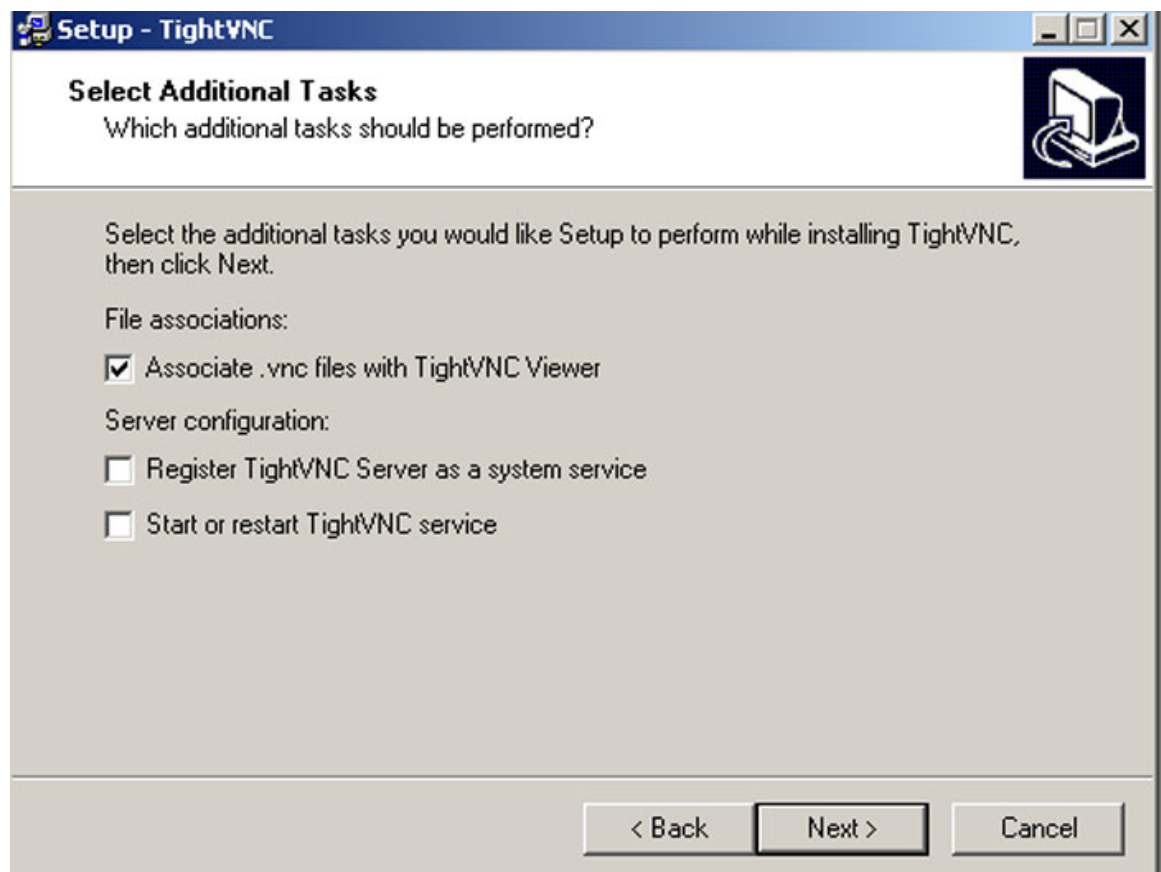

Just hit next again. You will then get to this screen:

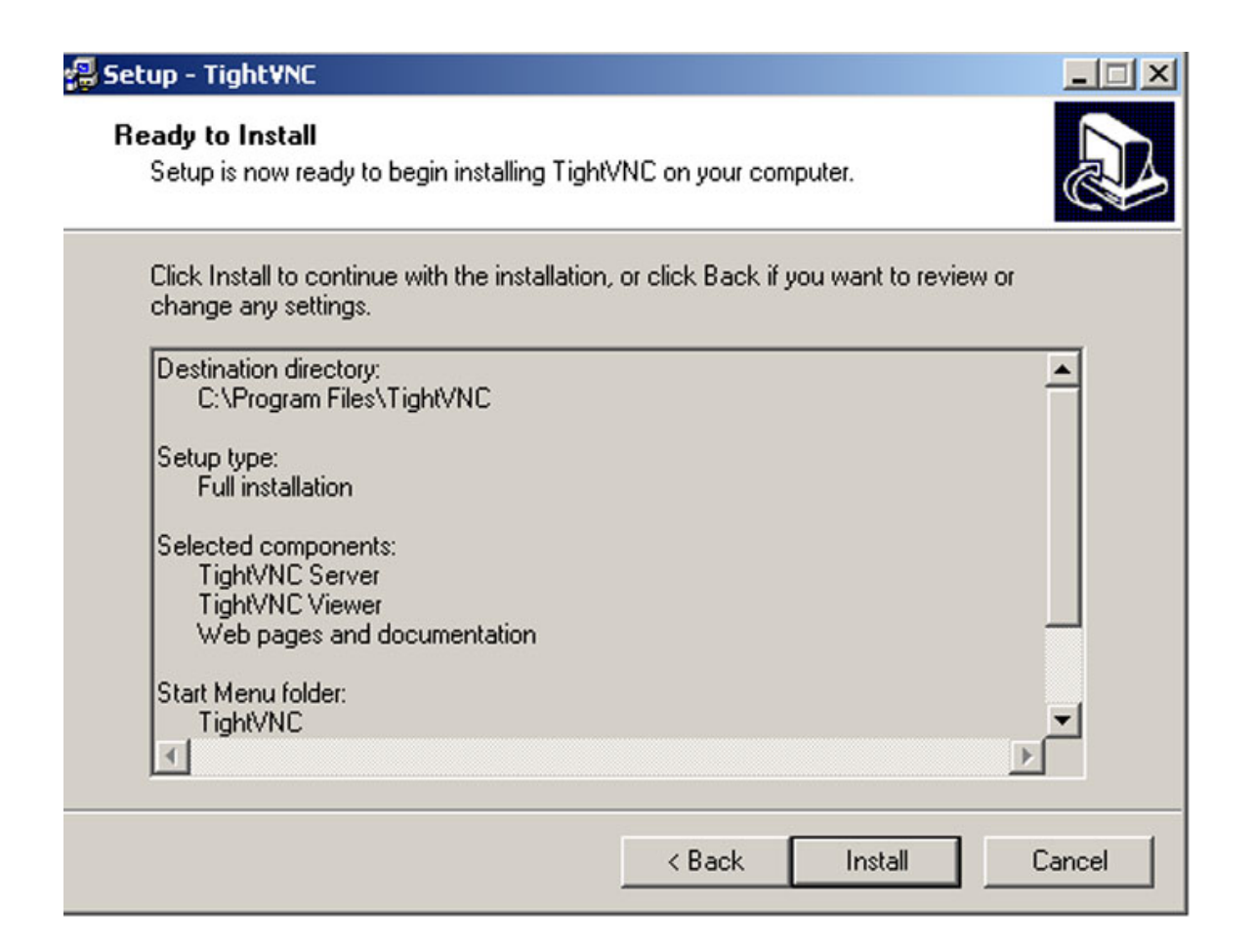

You should now hit the install button. That is it the program will now install on your computer. Once it is none installing you will have to turn your computer off and then on again before you can begin using this incredibly powerful and simply amazing tool.

Ok now that you have installed it you probably want to know how you can actually use this thing - especially with regards to online poker. Well don't worry I am going to show you the potential of this little tool right now.

 The first thing I need to explain it this whole client/server thing. What you just installed is actually two separate programs that work together – a server part and a client part. I will explain the client part first and how you can use it effectively. If you go to your start menu and find the entry for TightVNC which you just installed you will see three entries for the TightVNC viewer you can pick anyone of them however I prefer the one that says (best compression) once you do that you will see a dialog that looks like this:

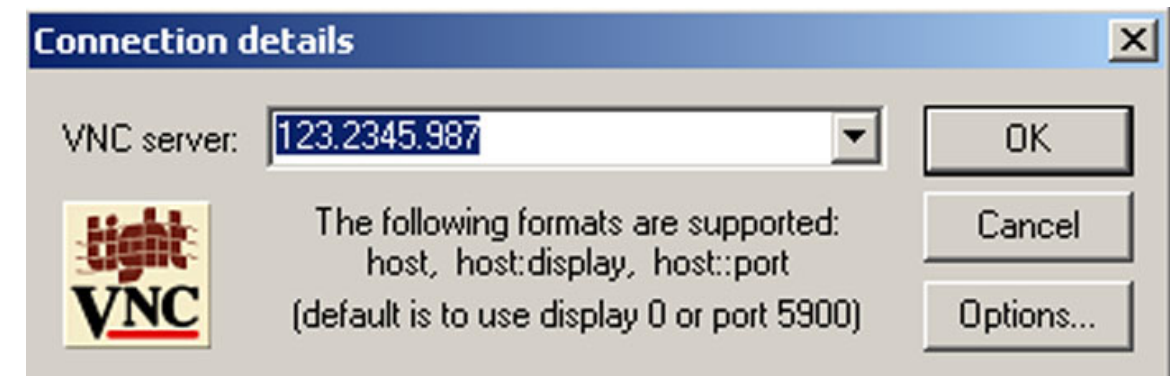

All you need to do is fill in the correct IP address of the computer you wish to see and then hit OK and then enter the password of the

server and you can actually see that computer desktop like it was your own desktop. Yes it really is that simple. As long as the target computer is running the TightVNC server and you know the password you can connect to it and see everything! You are going to be absolutely blown away when you see this in action, trust me.

Ok that takes care of the client now it is time to understand the server a bit. The server part is what sits on the computer and waits for a request from a client to connect. Once it receives the request it can verify it and then give control of the computer to the client. You don't need to do anything with the server. You can however go into to options and set the password. That really is all there is to it folks. So let's re-iterate for a minute.

 In order to connect to a target computer the target machine will have to have the TightVNC server running on the computer and you will need to know the password. This can seem like a major stumbling block to those who are not really determined to make massive amounts of cash. But I know that is not you. So if you really are willing to do whatever it takes to win then I know you will find a way around this. It can be done easier then you think believe me. I must caution

you though that it is not legal to install it on someone's machine without there knowledge so you will have to get their permission first. I cannot and will not encourage any illegal activity whatsoever. I wish you the best of luck and know that your poker success in now at your fingertips.

 Well that's it my friend. Just remember that winning online is all about attitude! So don't be afraid to do whatever it takes to win. You now have to tools all you need is the will and determination. Best of Luck,

Ken Chan.